# **yk - stringya - How To Change Strings On An Electric Guitar (All Types) - Guitar Lesson**

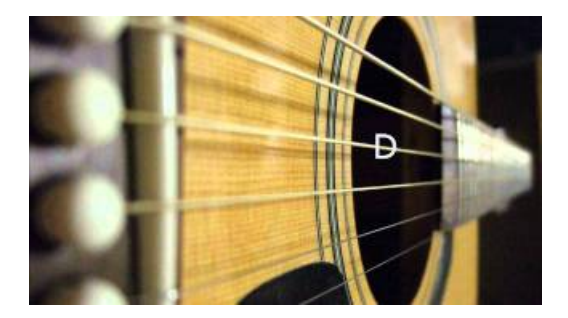

### **lua-users wiki: String Library Tutorial**

The String class represents character strings. All string literals in Java programs, such as "abc", are implemented as instances of this class.

### **Last vanRLS (Restless Legs)? RLS SokkenWerkenDirect**

Is there a function in C# to quickly convert some collection to string and separate values with delimiter? For example: List names --> string names ...

# **7.1. string Common string operations Python 2.7.15 ...**

StringCats is een internationale act met violistes die met hun spetterende show perfect geboekt kunnen worden als openingsact, intermezzo, slotact.

## **String - Idioms by The Free Dictionary**

Strings are actually one-dimensional array of characters terminated by a null character '\0'. Thus a null-terminated string contains the characters that ...

## **Sace() - JavaScript | MDN**

Destring kent delaatstejaren een stevige opmars,al vindt niet iedereen het prettig zitten. Sommigen verkiezen een gewoneslip of bikinibroekje.

## **Programming inLua : 2.4**

A JavaScript string stores a series of characters like "John Doe". A string can be any text inside double or single quotes: var carname = "Volvo XC60"; var ...

98489894739823